ابخمن حاداکاپ تقدیم می کند ی ا م نج ک م

**دوره برنامه نويسی جاوا**

#### **فایل و ورودی/خروجی در جاوا Java IO and Files**

مادق علی اکبری

**حقوق مؤلف**

 کلیه حقوق این اثر متعلق به [انجمن جاواکاپ](http://www.javacup.ir/javacup/) است بازنشر یا تدریس آن چه توسط جاواکاپ و به صورت عمومی منتشر شده است، با ذکر مرجع (جاواکاپ) بلامانع است اگر این اثر توسط [جاواکاپ](http://www.javacup.ir/javacup/) به صورت عمومی منتشر نشده است و به صورت اختصاصی در اختیار شما یا شرکت شما قرار گرفته، بازنشر آن مجاز نیست تغییر محتوای این اثر بدون اطالع و تأیید [انجمن جاواکاپ](http://www.javacup.ir/javacup/) مجاز نیست

2 **فایل و ورودی/خروجی ir.asta@aliakbary انجمن جاواکاپ**

$$
\frac{\ddot{v}}{\dot{v}} = \boxed{5}
$$

$$
• (IO) (IO) (IO)
$$
و جروچی برنامهها (  $O$ )

- برنامه نویسی فایل
- جریان های ورودی و خروجی )Stream)
- خواننده و نویسنده )Writer/Reader)
	- Serialization مفهوم
- برنامه نویسی تحت شبکه )Programming Socket)
	- امکانات نسخه های جدید جاوا برای کار با فایل ها

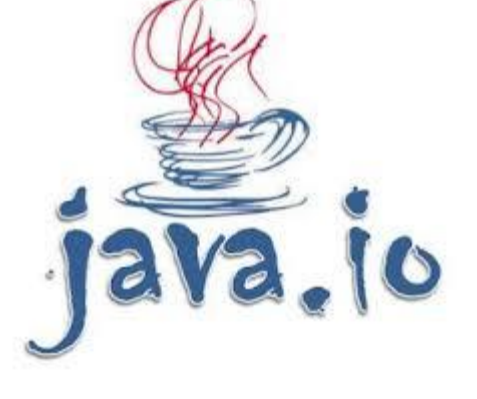

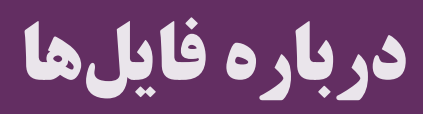

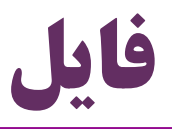

- یک فایل چیست؟
- مجموعه ای از بایت ها که در حافظه جانبی ذخیره شده اند
	- چرا ما به فایل نیاز داریم؟
		- ذخیره سازی ماندگار
- فرایند استفاده از یک فایل در یک برنامه چگونه است؟
- -1 باز کردن )open )-2 خواندن/نوشتن )write/read )-3 بستن )close)
	- )این موارد توسط سیستم عامل به برنامه ها ارائه می شوند(
		- انواع فایل ها کدامند؟
		- $\text{ (tex)}$ )، متنی (binary) باینری (

$$
\int \alpha v a \, (u \not\!\! p \quad \text{and} \quad
$$

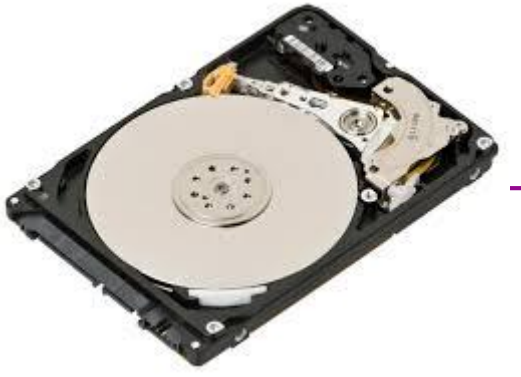

## **انواع فایل**

- )text files( **متنی فايل**
- کوچکترین واحد سازنده: کاراکترها
- مانند فایل های txt ، xml ، html و ...
	- )binary files( **باينری فايل**
		- واحدهای سازنده: بایت ها
- ... و docx ، pdf ، zip ، exe های فایل مانند
- نکته: دسته بندی فوق درباره بر نحوه "ذخیره سازی" فایل است، نه نمایش آن
	- ه مثلاً  $\operatorname{pdf}$  و docx نمایش متنی دارند، ولی به صورت باینری ذخیره میشوند  $\operatorname{pdf}$ 
		- نکته: فایل های متنی هم از بایت ها تشکیل می شوند
			- هر کاراکتر از یک یا چند بایت تشکیل می شود

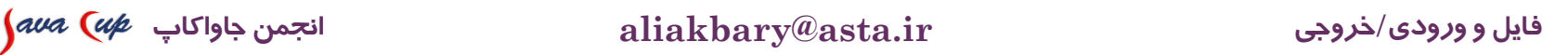

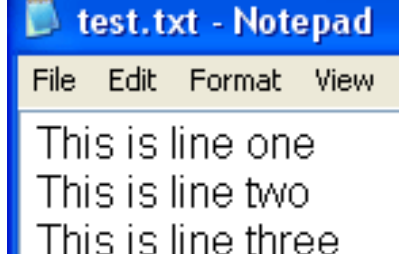

This is line four

Help

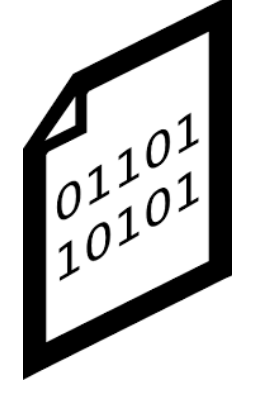

# **کاراکترها در جاوا**

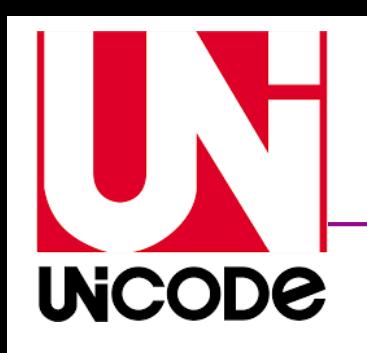

- جاوا از استاندارد Unicode برای کاراکترها پشتیبانی می کند
	- استانداردهای قدیمیتر مانند  $\operatorname{ASCII}$  محدود بود  $\bullet$
- کاراکترهایی مثل حروف فارسی و ژاپنی در  $\operatorname{ASCII}$  پشتیبانی نمیشود  $\bullet$
- استاندارد Unicode یک مجموعه کاراکتر )set character یا charset )است
	- هر کاراکتر، به صورت یک عدد در کامپیوتر ذخیره می شود
- نحوه تبدیل کاراکتر به عدد توسط روش های کدگذاری )encoding )تعیین می شود
- روش های کدگذاری مختلفی برای یونیکد ارائه شده است، مانند -8UTF، -16UTF و -32UTF
- جاوا از کدگذاری UTF-16 استفاده میکند (البته کدگذاریهای دیگر هم پشتیبانی میشود)  $\bullet$ 
	- ه هر کاراکتر در  $\rm{UTF\text{-}16}$  معمولاً در دو بایت ذخیره میشود  $\bullet$
	- در قدیم، روش های کدگذاری دیگری )غیریونیکد( رایج بودند، مثل -1256Windows

### **جریان داده )Stream)**

## **جریان )Streams)**

- جریان اطالعات به داخل برنامه یا خارج از یک برنامه، مانند:
	- ذخیره و بازیابی از فایل
	- ارسال اطالعات از طریق شبکه
	- تبادل داده با دستگاه های جانبی )مثالً اسکنر(
		- و ...
- کتابخانه io.java کالس های متنوعی برای کار با فایل ها و جریان ها دارد
	- جریان ورودی به برنامه )آن چه برنامه می خواند( : Stream Input

جریان خروجی از برنامه )آن چه برنامه تولید می کند( : Stream Output

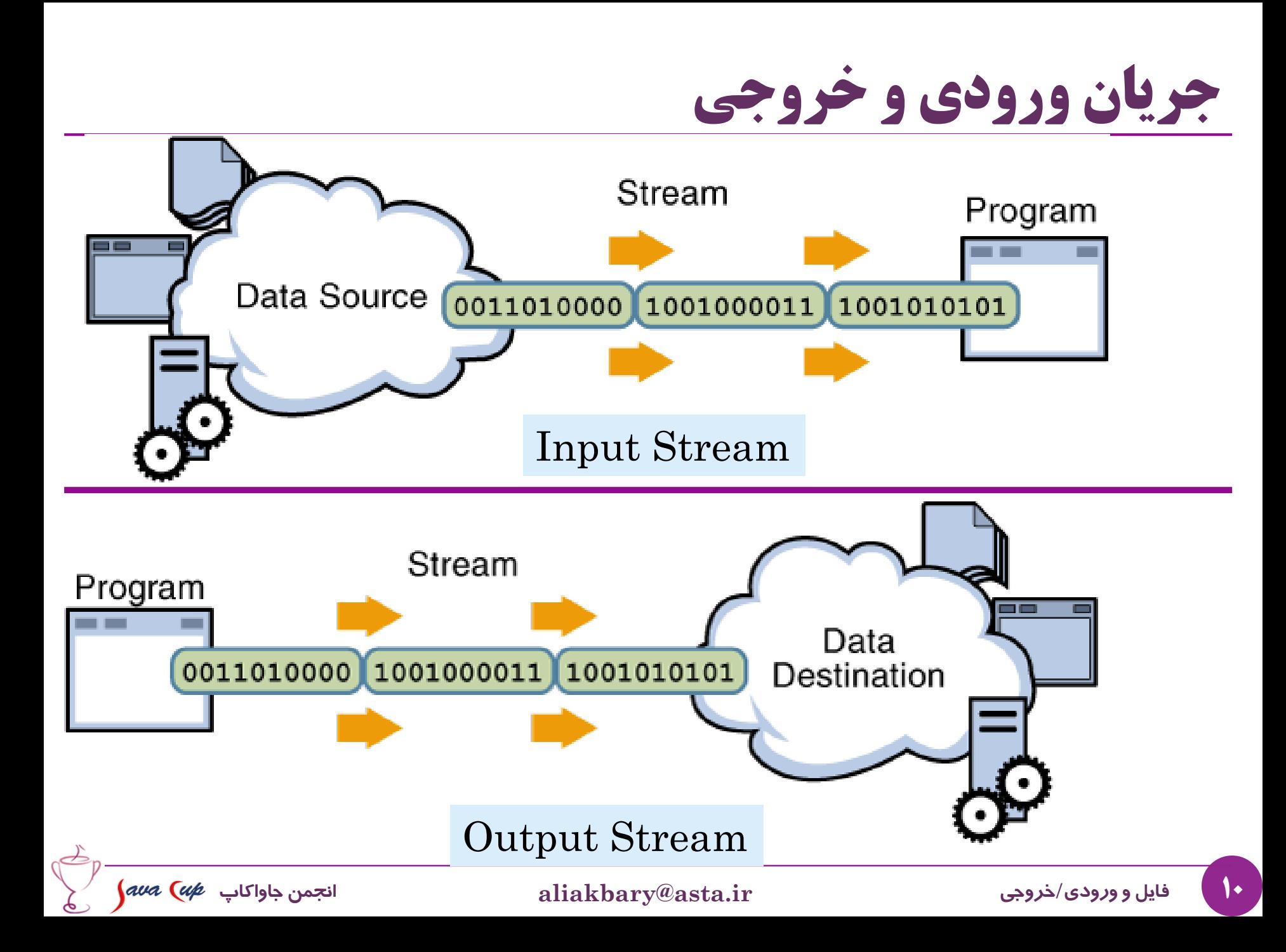

## **کالس های IO Java**

- ورودی و خروجی های متنی )جریان متنی(
	- جریانی از کاراکترها
- امکانات جاوا برای این منظور: کالس های Reader و Writer
	- مثال: خواندن/نوشتن یک فایل txt تبادل متن تحت شبکه (مثلاً برنامه چَت)
	- ورودی و خروجی های باینری )جریان باینری(
		- جریانی از بایت ها
- امکانات جاوا: کالس های InputStream و OutputStream
	- مثال: برای خواندن و نوشتن یک فایل zip یا pdf

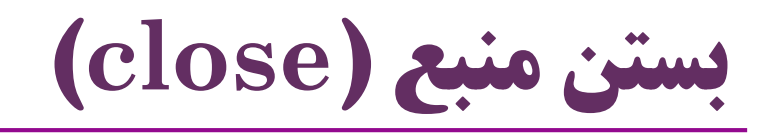

- بسیاری از کالس های مربوط به کار با فایل ها و جریان داده ها متد ()close دارند
	- در انتهای کار با شیء، باید شیء مربوطه close شود
		- وگرنه، برنامه منابعی گرفته که آزاد نکرده است
- مثالً باز شدن و بسته شدن فایل: از طریق سیستم عامل و سیستم فایل انجام می شود
- فایل باز: یک منبع )resource )از طرف سیستم عامل که به برنامه تخصیصداده شده
	- این منبع، باید از طریق متد ()close آزاد شود
	- اگر آن را نبندیم، یک منبع از سیستم عامل گرفته ایم که آزاد نشده است
	- فایل، یک منبع است که باید بعد از باز شدن و در انتهای کار با آن، آزاد شود. وگرنه:
		- تعداد فایل های قابل باز کردن محدود است،

امکان باز کردن آن فایل در برنامه های دیگر کمتر می شود و ...

**بستن منبع با کمک متد ()close**

مهمترین منبعی که برنامه ها می گیرند: حافظه

- مثالً با کمک عملگر new
- آزادسازی حافظه به صورت خودکار توسط زباله روب انجام می شود
	- اما برنامه ها منابع دیگری هم می گیرند
		- مانند فایل هایی که باز می کنند
		- یا سایر جریان ها )strream)
- برنامه نویس موظف است این منابع را آزاد کند )با کمک متد close)
	- آزادسازی این منابع به صورت خودکار انجام نمی شود

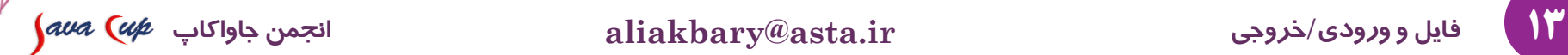

**OPEN** 

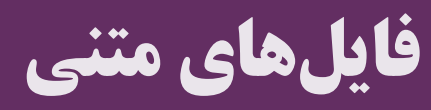

## **کالس FileReader**

- کلاس Reader یک کلاس انتزاعی (abstract class) است )
	- کالس FileReader یکی از زیرکالس های Reader است
		- برای خواندن از "فایل متنی" به کار می رود
	- برای مطالعه Reader از کالس FileReader مثال می زنیم:

**FileReader inf = new FileReader("readme.txt"); int chCode; while(-1 != (chCode=inf.read()) ) System.out.println("Next:"+(char)chCode); inf.close();**

 $\chi$  eader.read() یک  $\mathrm{int}$  برمی گرداند، نه یک char ؟

پاسخ: برای تشخیص پایان فایل )با -1 مشخص می شود(

## **کالس FileReader**

- ایجاد شیء: FileReader fr = **new FileReader(file\_location);**
	- با ایجاد شیء، فایل موردنظر برای خواندن متن باز می شود )open)
		- $\rm{read}()$  خواندن یک کاراکتر: متد
			- بستن فایل: متد ()close
		- اما معموالً فایل متنی را کاراکتر-کاراکتر نمی خوانیم
			- معمولاً از متد  $\rm{read}()$  استفاده نمیشود  $\bullet$
	- متدهای دیگری برای خواندن حجم بیشتری از اطالعات وجود دارد. مثال:

)تعداد کاراکترهایی که خوانده شده را برمی گرداند( **int read(char[ ] cbuf)**

روشهای دیگری هم وجود دارد که بعداً خواهیم دید

## **مثال برای Writer : کالس FileWriter**

- کالس Writerیک کلاس انتزاعی (abstract class) است )
	- کالس FileWriter یکی از زیرکالس های Writer است
		- برای نوشتن در "فایل متنی" به کار می رود. مثال:

FileWriter writer = **new FileWriter("writeme.txt");**  writer.write("This is a line. \n"); writer.write("This is the second line. \n"); writer.close();

- در صورت وجود فایل موردنظر، محتوای آن پاک می شود
	- در غیر این صورت، فایل موردنظر ایجاد می شود
- برای اضافه کردن به انتهای یک فایل موجود )append)، آن را این گونه ایجاد کنید:

FileWriter wr = **new FileWriter("text.txt", true);** 

## **خطای IOException**

- هنگام کار با فایل ها و جریان ها، ممکن است خطای  $\operatorname{ICException}$  پرتاب شود  $\bullet$  مثال:ً
	- خواندن از فایلی که وجود ندارد )FileNotFoundException )
		- نقض مجوز دسترسی به فایل

```
 مثال:
try {
   FileWriter writer= new FileWriter("f.txt");
   writer.write("a line. \n");
   writer.close();
} catch (IOException e) {
   e.printStackTrace();
}
```
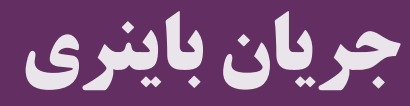

## **جریان )Stream)**

- در جاوا کلاس هایی برای کار با جریان داده (Stream) داریم:
	- کالس InputStream برای خواندن از جریان داده
	- کالس OutputStream برای نوشتن در جریان داده
		- هر شیء از این کالس ها به یک جریان داده متصل می شود
			- مثال هایی از یک جریان داده:
- فایل، تبادل اطالعات در بستر شبکه، تبادل اطالعات با یک دستگاه جانبی )مثل اسکنر(
	- ورودی و خروجی استاندارد:

InputStream is = System.*in;* OutputStream os = System.*out;*

## **کالس FileInputStream**

#### کالس **FileInputStream** برای خواندن از فایل:

#### **FileInputStream** extends **InputStream**

```
List<Byte> list = new ArrayList<>();
FileInputStream inf = null;
try{
   inf = new FileInputStream("file");
   int bCode;
   while(-1 != (bCode=inf.read()) )
     list.add((byte)bCode);
}finally{
   if(inf!=null)
     inf.close();
}
```
مثال:

```
21 فایل و ورودی/خروجی ir.asta@aliakbary انجمن جاواکاپ
```
## **کالس FileOutputStream**

کالس **FileOutputStream** برای نوشتن در فایل:

#### **FileOutputStream** extends **OutputStream**

```
int[] numbers = {1234567890, 1234567891, 1234567892};
byte[] array = intToByteArray(numbers);//length=12
FileOutputStream out = null;
try{
   out = new FileOutputStream("file");
   out.write(array);
}finally{
   if(out!=null)
     out.close();
}
                             سؤال: اگر این اعداد را در یک فایل متنی ذخیره 
                                          می کردیم، چه تفاوتی داشت؟
                        پاسخ: به جای 12 بایت، حداقل 30 بایت اشغال می شد
```
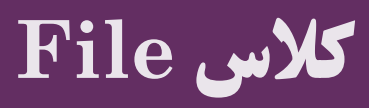

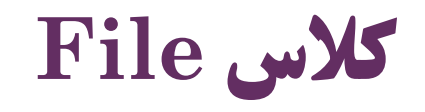

- کلاس java.io. ${\rm File}$ یک کلاس کمکی مفید برای کار با فایل ها و فولدرها است  $\bullet$ 
	- از این کالس برای خواندن از فایل و نوشتن در فایل استفاده نمی شود

نیست InputStream/OutputStream یا Reader/Writer شبیه

مثال:

File f = **new File("1.txt"); long length = f.length(); boolean isdir = f.isDirectory(); long lastModified = f.lastModified();**

- **boolean canRead();**
- **boolean canWrite();**
- **boolean canExecute();**
- **long lastModified();**
- **boolean exists();**
- **boolean isFile() ;**

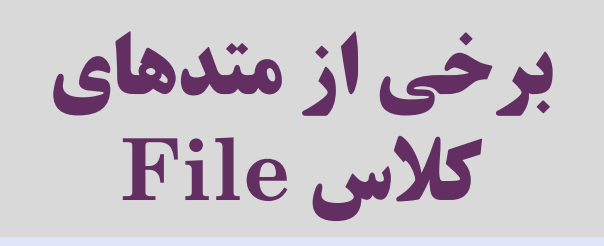

- **boolean isDirectory() ;**
- **String getName();**
- **String getAbsolutePath() ;**
- **String getParent();**
- **long length() ;//zero for folders**
- **String[] list() ;**

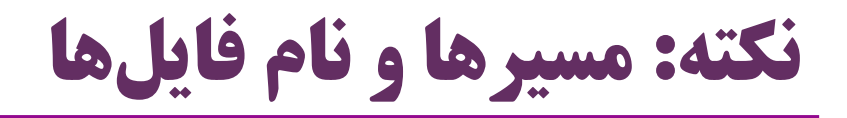

بیشتر سیستم های عامل ازکاراکتر / برای جدا کردن فولدرها استفاده می کنند. مثال:

/home/ali/file.txt

 اما در سیستم عامل ویندوز ازکاراکتر \ برای جدا کردن فولدرها استفاده می شود. مثال: c:\textfiles\newfile.txt

- از طرف دیگر، کاراکتر \ در جاوا یک کاراکتر خاص (escape character) است $\bullet$ 
	- در تعیین نام فایل یا فولدر در ویندوز دقت کنید
	- new File ("c:\textfiles\newfile.txt"); :آدرس این ًمثال c:**{tab}**extfiles**{newline}**ewfile.txt :یعنی
- "c:\\textfiles\\newfile.txt" یا "c:\\textfiles\\newfile.txt" ، اهجل: "c:\textfiles\newfile.txt" و یا "

$$
\int \alpha v a \, (u \not\!\! p \quad \text{and} \quad
$$

**چند کالس کمکی و مفید**

### **کالس RandomAccessFile**

- این کالس نه writer/reader است، و نه outputstream/inputstream
	- با کمک این کالس می توانید فایل را به صورت باینری یا متنی استفاده کنید
		- برای خواندن یا نوشتن
- شیئی از این کالس دارای یک عدد به عنوان **اشاره گر فايل )**pointer file **)**است
	- محلی از فایل که از آن می خوانیم یا در آن می نویسیم
	- می توانید با استفاده از متد  $\operatorname{seek}(\operatorname{long})$  این اشارهگر را جابجا کنید  $\bullet$ 
		- متدهای مختلفی برای خواندن یا نوشتن دارد

#### **کالس RandomAccessFile**

```
RandomAccessFile raf = 
                  new RandomAccessFile("1.txt", 
"rw");
//reads a single byte:
byte ch = raf.readByte();
//reads a 32-bit integer (binary read)
int i = raf.readInt();
//reads text
String line = raf.readLine();
//5 bytes from the beginning of the file
raf.seek(5);
//write text
raf.writeBytes("This will complete the Demo");
//wriet 8-bytes (binary)
raf.writeDouble(1.2);
```
#### **کالس Scanner**

- کالسی کمکی است که برای دریافت و پردازش متنی مناسب است
- $\rm\,$ نیست (در  $\rm\,$ java.util) کلاس Scanner است)
- قبالً از این کالس برای دریافت اطالعات از کاربر استفاده می کردیم مثال: Scanner s = **new Scanner(System.***in);* String line = s.nextLine(); **int i = s.nextInt();**

اکنون می دانیم که  $\operatorname{System.in}$  یک جریان ورودی (InputStream) است $\blacksquare$ 

کالس Scanner می تواند با انواع InputStream ها و Reader ها کار کند

- s = **new Scanner("1.txt");**
- s = **new Scanner(new File("1.txt"));**
- s = **new Scanner(new FileInputStream("1.txt"));**
- s = **new Scanner(new FileReader("1.txt"));**

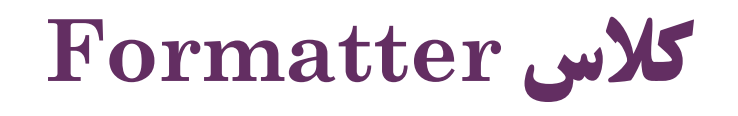

- این کلاس نیز در بسته java.util است $\bullet$
- برای تولید خروجی متنی استفاده می شود

Formatter f = **new Formatter(new FileWriter("1.txt"));**

- f = **new Formatter(new FileOutputStream("1.txt"));**
- f = **new Formatter(new File("1.txt"));**
- f = **new Formatter("1.txt");**
- f = **new Formatter(System.***out);*

دارای متد  $\operatorname{format}$  : مشابه  $\operatorname{printf}$  در  $\operatorname{C}$  خروجی قالببندیشده تولید می کند  $\bullet$ 

مثال:

f.format("age=%d,name=%s,grade=%.2f", 20, "Ali", 18.453);

age=20,name=Ali,grade=18.45

## **کالس های Closeable**

- بسیاری از کالس های مربوط به خواندن/نوشتن از فایل ها و جریان ها Closeable هستند واسط **Closeable** را پیاده سازی می کنند که دارای متد close است
	- InputStream, OutputStream, Reader, Writer, Scanner, Formatter, Socket, ServerSocket, …
		- در انتهای کار با این اشیاء، باید آن ها را close کنیم
- از نسخه **7** )1.7 JDK)، واسط Closeable زیرواسط AutoCloseable شده است
	- دارند try-with-resources امکان AutoCloseable های کالس
	- با این امکان، منابع به صورت خودکار در انتهای بلوک try بسته می شوند

#### **try-with-resources امکان**

```
FileReader fr = new FileReader("1.txt");
try {
  int read = fr.read();
   ...
}finally {
    if (fr != null) fr.close();
}
                                          قبل از جاوا 7
```
**try (FileReader fr = new FileReader("1.txt")){ int read = fr.read();** ... }

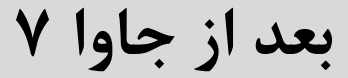

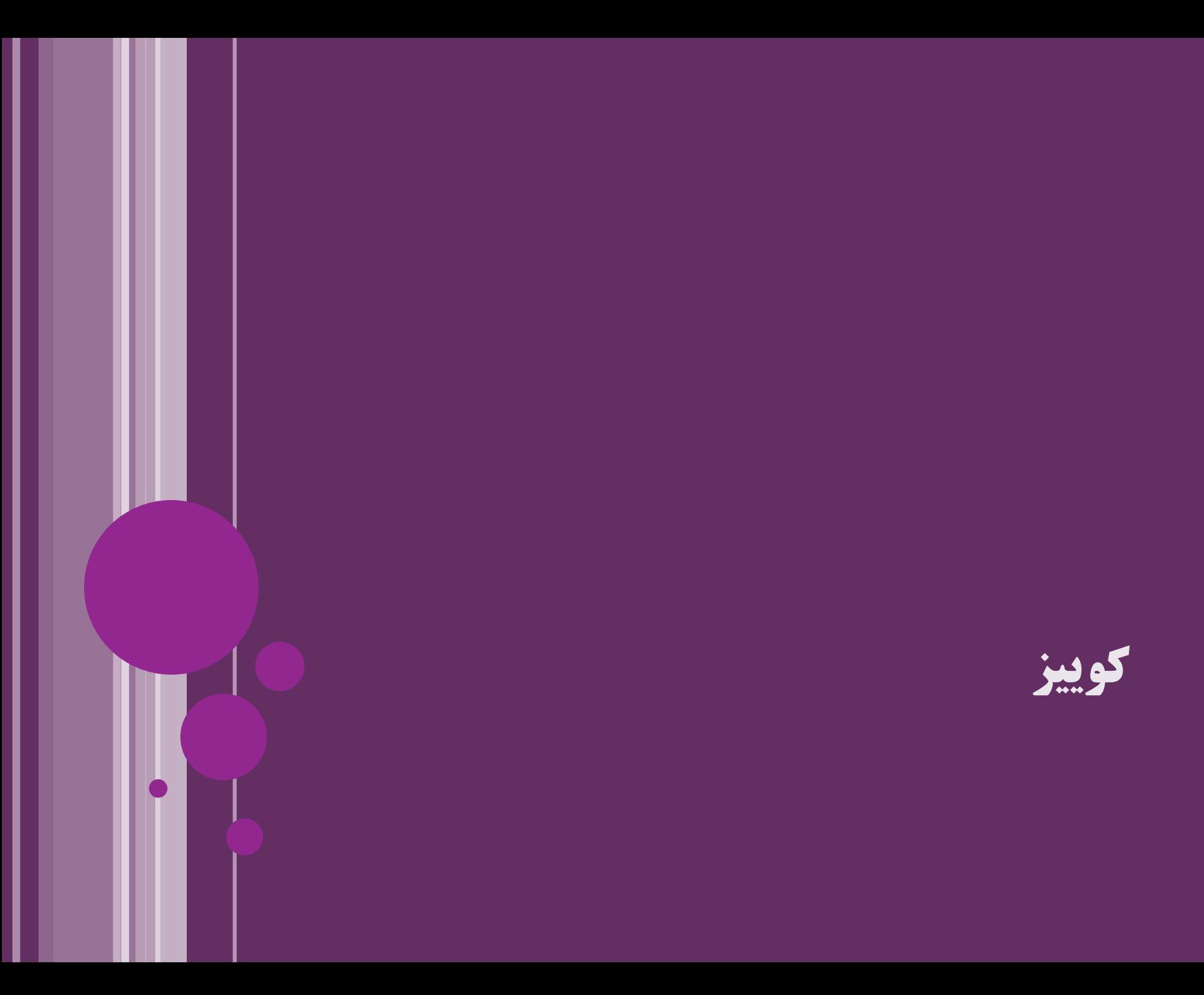

## **سؤال های کوتاه**

- برای تشخیص اندازه یک فایل از FileReader استفاده کنیم یا File ؟ *File* :پاسخ
- کدام کالس هم برای خواندن و هم برای نوشتن در فایل قابل استفاده است؟
- File, RandomAccessFile, Formatter, InputStream *RandomAccessFile* :پاسخ
	- اگر محتوای فایلی که با کمک FileWriter ایجاد شده را با کمک یک $\bullet$ FileInputStream بخوانیم، با خطا )exception )مواجه می شویم؟
		- پاسخ: خیر
	- هر محتوای متنی را به صورت یک جریان باینری هم می توانیم بخوانیم، و برعکس
		- اما معموالً این کار بی فایده است

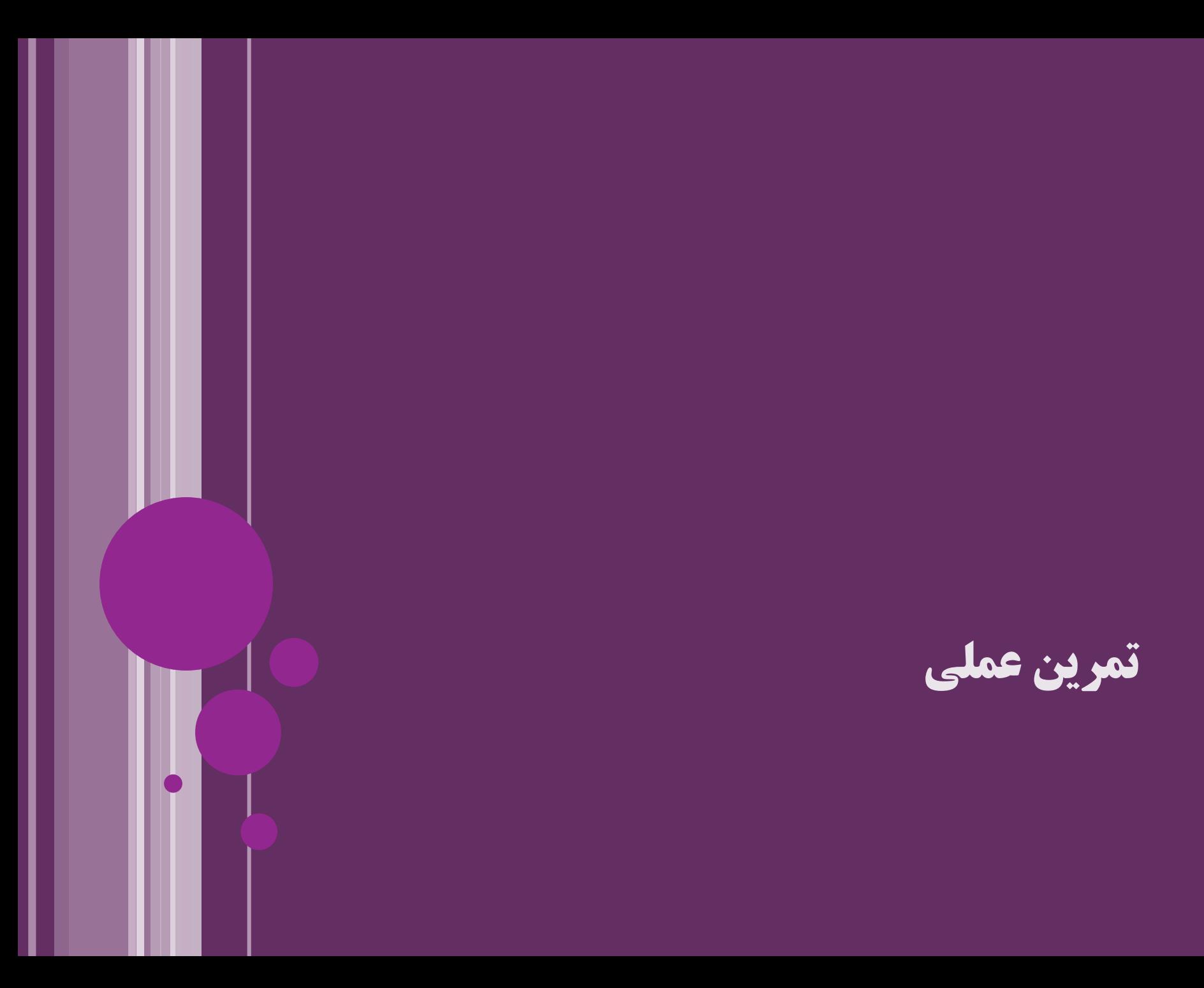

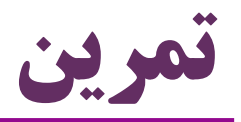

## متدی بنویسید که از یک فایل متنی یک کپی ایجاد کند ولی همه خطوطی که با BAD شروع می شوند حذف کند کار با کالس File

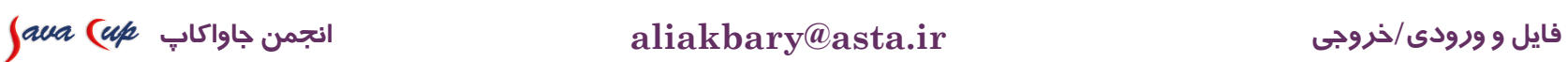

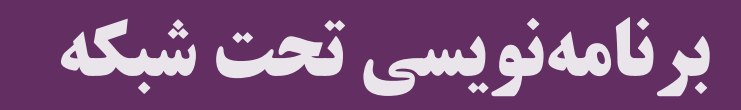

I

**برنامه نویسی شبکه**

- روشی که دو برنامه را برای تبادل اطالعات به هم متصل می کند
- این دو برنامه می توانند در دو کامپیوتر مختلف باشند که با شبکه به هم متصلند
- برنامهنویسی سوکت (socket programming): رایجترین روش برنامهنویسی شبکه  $\bullet$
- برنامه کالینت )socket client )به برنامه سرور )socket server )متصل می شود
- و برای اتصال، باید آدرس (نام یا  ${\rm IP}$ ) و شماره پورت (port) برنامه سرور مشخص شود  $\bullet$ 
	- معماری مشتری-خدمت گذار )server-client )کاربردها:

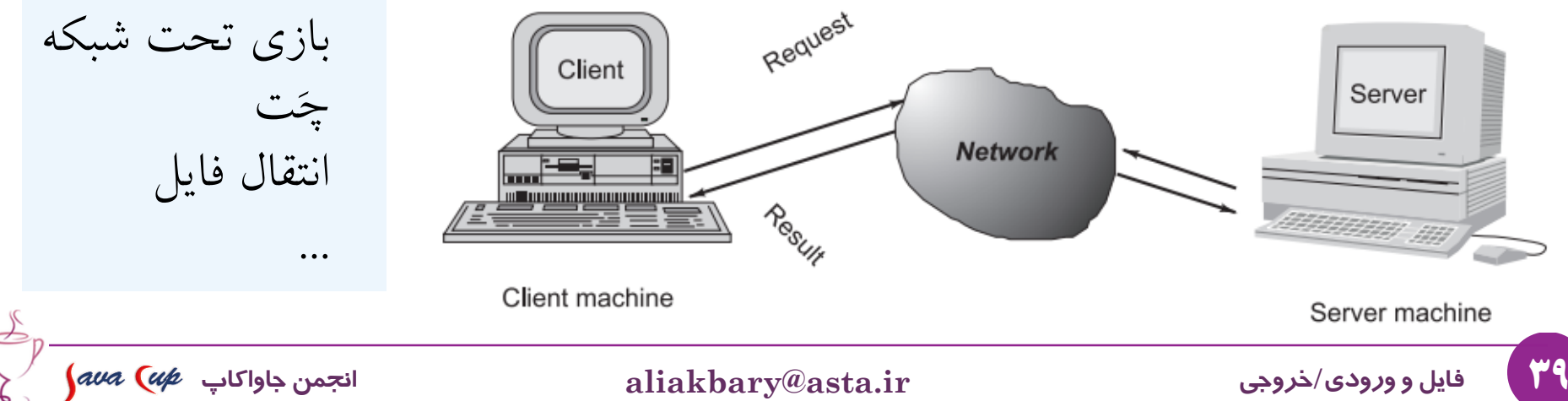

**کالس Socket**

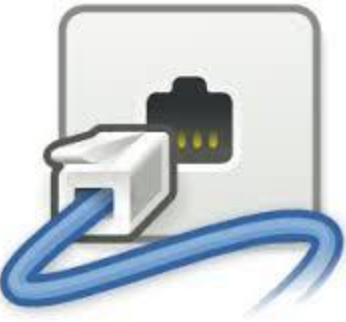

- کلاس های جاوا برای برنامهنویسی شبکه در بسته java.net قرار دارند  $\bullet$ 
	- کلاس java.net. $Socket$ ارتباط بین دو برنامه را ممکن می کند  $\bullet$ 
		- یک جریان داده )stream )بین دو برنامه ایجاد می کند
- **socket = new Socket("google.com", 80);** :مثال
	- یک برنامه برای ارسال داده به برنامه دیگر در »خروجی سوکت« می نویسد
- **OutputStream out = socket.getOutputStream();**
	- برای دریافت داده از برنامه دیگر از »ورودی سوکت« می خواند
- **InputStream inp = socket.getInputStream();**
	- مشابه نوشتن و خواندن فایل

```
مثال: نوشتن در سوکت
```

```
Socket socket = new Socket("192.168.10.21"
, 8888);
```

```
OutputStream outputStream = socket.getOutputStream();
```

```
Formatter formatter = new Formatter(outputStream);
```

```
formatter.format("Salam!\n");
```

```
formatter.flush();
```

```
formatter.format("Chetori?\n");
```

```
formatter.flush();
```

```
formatter.format("exit");
```

```
formatter.flush();
```

```
socket.close();
```
**System.***out.println("finished");*

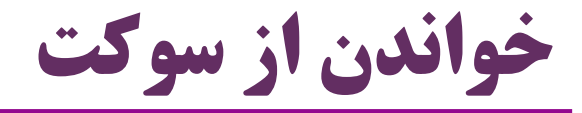

```
InputStream inputStream = socket.getInputStream();
```

```
Scanner scanner = new Scanner(inputStream);
```

```
while(true){
 String next = scanner.next();
 if(next.contains("exit"))
     break;
 System.out.println("Server : " + next);
 System.out.flush();
}
```

```
socket.close();
```
### **کالس ServerSocket**

- برای اتصال به برنامه دیگر، آن برنامه باید »منتظر« دریافت تماس باشد به این کار، »گوش به زنگ بودن« )listen )می گوییم
- کالس ServerSocket انتظار برای دریافت ارتباط را فراهم می کند
- برای سرور الزم است: مثالً سرورهای گوگل و یاهو منتظر تماس از طرف کاربران هستند
	- هر شیء از نوع ServerSocket روی یک پورت کار می کند
		- با فراخوانی متد accept گوش به زنگ می شود
		- هر گاه یک برنامه به آن وصل شود، متد accept پایان می یابد
- با پایان متد accept یک شیء از نوع Socket برای برقراری ارتباط ایجاد می شود

**ServerSocket serverSocket = new ServerSocket(8888); Socket socket = serverSocket.accept();**

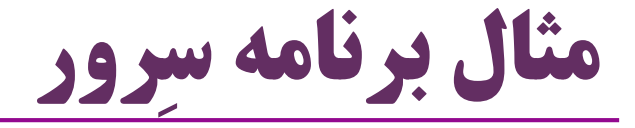

```
try(ServerSocket server = new ServerSocket(8765);
Socket socket = server.accept();
Scanner in = new Scanner(socket.getInputStream());
Formatter out = new Formatter(socket.getOutputStream());){
   String next;
   do{
      next = in.next();String translate = translate(next);
      out.format(translate+"\n");
      out.flush();
   }while(!next.equals("exit"));
```
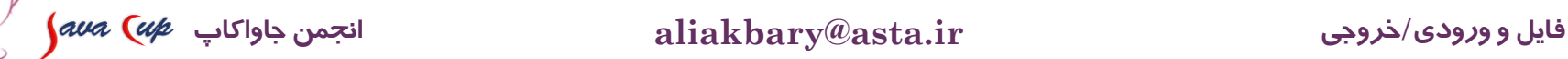

}

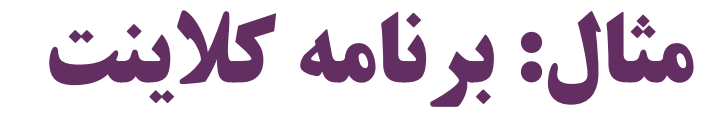

```
try(Socket socket = new Socket("localhost", 8765);
Scanner socketIn = new Scanner(socket.getInputStream());
Formatter socketOut = 
             new Formatter(socket.getOutputStream());
Scanner systemIn = new Scanner(System.in);){
   String next;
   do{
      next = systemIn.next();
      socketOut.format(next+"\n");
      socketOut.flush();
      String received = socketIn.next();
      System.out.println("received: "+received);
   }while(!next.equals("exit"));
}
```
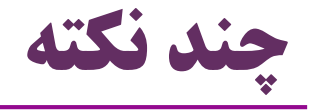

- برنامه های سرور و کالینت می توانند بر روی یک کامپیوتر اجرا شوند بدون اتصال به یک شبکه
	- آدرس کامپیوتر جاری: localhost یا 127.0.0.1
	- تبادل اطالعات با کمک سوکت می تواند به صورت باینری باشد
	- **byte[] bytes = new byte[]{1,5,127,7};** socket.getOutputStream().write(bytes);
- معمولاً برنامه سرور، یک برنامه چندنخی (Multi-Thread) است ) تا بتواند همزمان به چند کاربر خدمت رسانی کند

#### **مفهوم Serialization**

## **مفهوم Serialization**

- در جاوا می توانیم یک شیء را به یک جریان داده ارسال کنیم
- مثالً در یک فایل ذخیره کنیم، یا از طریق شبکه به کامپیوتر دیگری بفرستیم
	- به این فرایند، Serialization می گویند
	- سپس می توانیم از یک جریان ورودی، شیء را بازیابی کنیم
	- مثالً با کمک فایلی که شیء را ذخیره کرده، آن شیء را دوباره ایجاد کنیم
- به این فرایند، Deserialization می گویند )برعکس Serialization)
	- در جاوا امکاناتی برای این کارها وجود دارد
- این امکان، برای هر شیئی که واسط **Serializable** را پیاده سازی کند، ممکن است
	- واسط java.io.Serializable هیچ متدی ندارد: •

#### **public interface Serializable {**}

#### **اشیاء Serializable**

- بسیاری از کالس ها در جاوا **Serializable** هستند
- ... و ArrayList ، Integer ، String مثل
- اشیاء این کالس ها قابل تبدیل به »جریانی از بایت ها« هستند
	- و قابل بازسازی از »جریانی از بایت ها« هستند
- عملیات Serialization یعنی تبدیل شیء به یک جریان باینری
- در این عملیات، همه ویژگی های درون شیء )یعنی فیلدها( ذخیره می شوند
	- البته به جز فیلدهایی که با کلیدواژه **transient** مشخص شده باشند
		- معنای برچسب transient برای فیلدهای کالس:
		- هنگام عملیات Serialization فیلدهای transient ذخیره نمی شوند

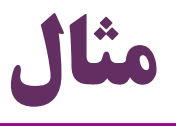

**class User implements Serializable { private String username; private transient String password;** ... }

**class Student implements Serializable { private String name; private double[] grades; private transient double average = 17.27;** }

FileOutputStream f1 = **new FileOutputStream("c:/1.txt"); ObjectOutputStream** out = **new ObjectOutputStream(f1);** Student st = **new Student("Ali", new double[]{17.0, 18.0});** System.*out.println(st.name);* System.*out.println(st.average);* out.**writeObject**(st); out.close(); FileInputStream f2 = **new FileInputStream("c:/1.txt"); ObjectInputStream** in = **new ObjectInputStream(f2);** Student s2 = (Student) in.**readObject**(); System.*out.println(s2.name);* System.*out.println(s2.average);* Ali **مثال** 17.5 Ali 0.0

in.close(); **class Student implements Serializable { String name; double[] grades; transient double average; ...**

}

#### **برخی کالس های مهم**

**برخی کالس های مهم io.java**

- **DataOutputStream و DataInputStream**
	- برای نوشتن و خواندن باینری
	- دارای امکاناتی برای خواندن مقادیر اولیه:

readBoolean, readChar, readDouble, readInt, readFloat, readLong,…

#### **BufferedWriter و BufferedReader BufferedOutputStream و BufferedInputStream**

- ورودی و خروجی بافر شده. بافر (buffer): تکنیکی برای افزایش کارایی  $\bullet$
- هر عملیات »نوشتن«، لزوماً بالفاصله اجرا نمی شود )شاید بافر شود، متد flush)
- هر »خواندن« شاید به خوانده شدن گسترده منجر شود )ایجاد بافر برای خواندن های بعدی(
	- مثالً خواندن با کمک BufferedReader سریعتر از Scanner است

## **برخی کالس های مهم io.java( ادامه(**

- ByteArrayOutputStream و ByteArrayInputStream
	- برای خواندن و نوشتن باینری در یک آرایه از بایت ها
		- StringWriter و StringReader
		- برای خواندن و نوشتن متنی در یک رشته
			- PrintStream •
		- تولید خروجی متنی در یک OutputStream
	- دارای متدهای متنوع print و println (مثلاً System.out)

## **الگوی طراحی Decorator در کالس های io.java**

- اشیائی که برای خواندن و نوشتن در جریان های داده استفاده می شوند می توانند در ترکیب و تعامل با هم استفاده شوند
- سازنده )constructor )بسیاری از کالس های io ، امکان دریافت منبعی دیگر را دارند

- FileOutputStream file = **new FileOutputStream("c:/f.txt");** BufferedOutputStream buffer = **new BufferedOutputStream(file);** PrintStream print = **new PrintStream(buffer);**
- print.println("salam");
	- طراحی کالس های io در جاوا از الگوی Decorator استفاده می کند
		- یک الگوی طراحی )Pattern Design)

مثال:

```
مثال
```

```
ByteArrayOutputStream baos = new ByteArrayOutputStream();
DataOutputStream dos = new DataOutputStream(baos);
byte[] bytes;
dos.writeInt(2147483647);
bytes = baos.toByteArray();
System.out.println(bytes.length);
baos.reset();
dos.writeDouble(1);
bytes = baos.toByteArray();
System.out.println(bytes.length);
                                    4
                                    8
```
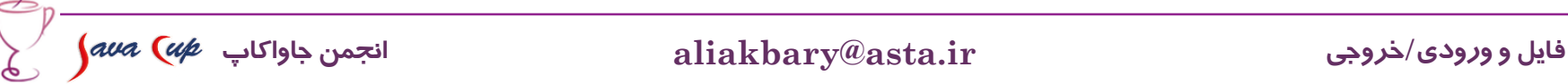

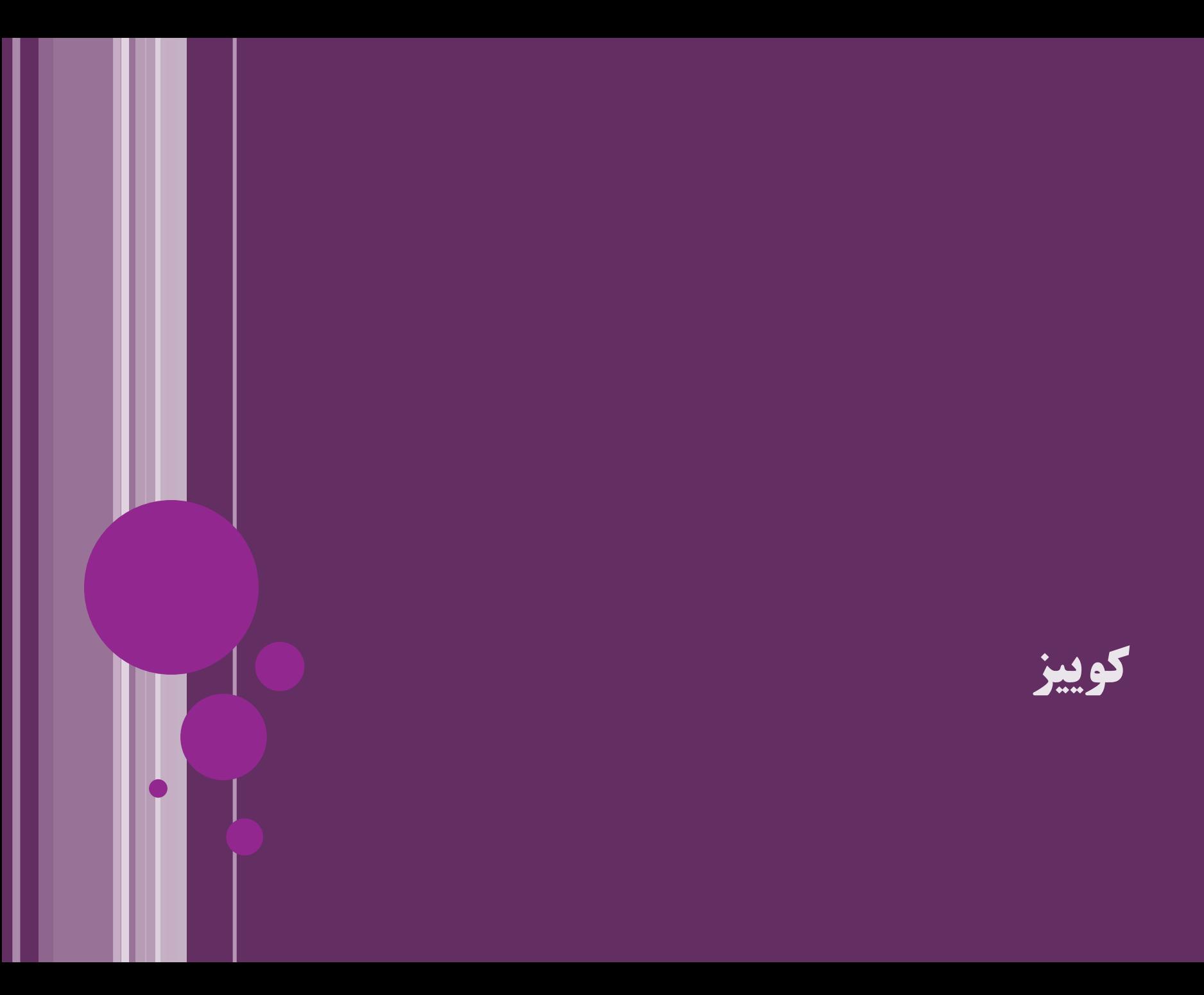

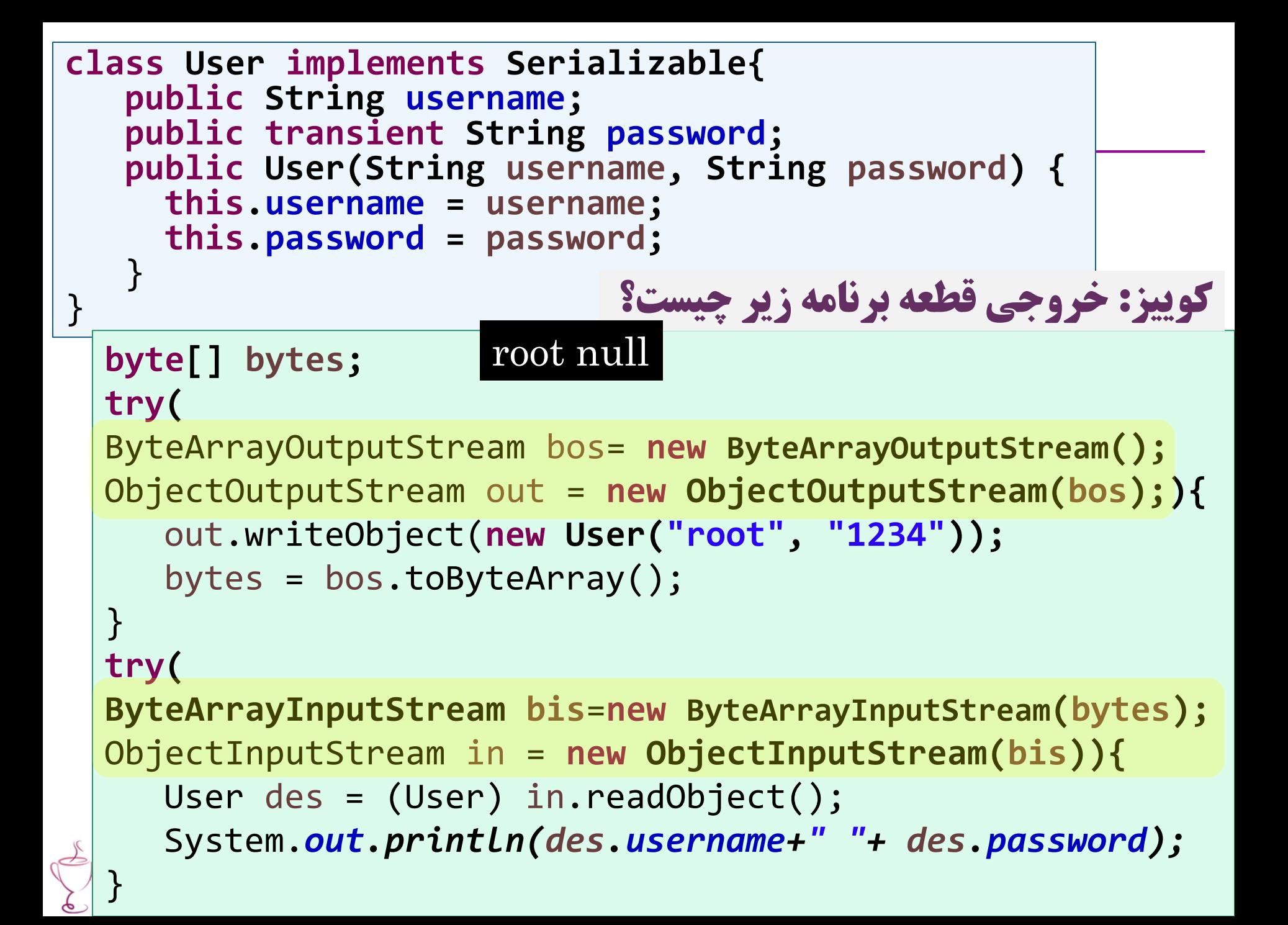

#### **امکانات جدید جاوا در زمینه IO**

#### **امکانات NIO و .2NIO**

- بسته java.io از قدیم در جاوا بوده است  $\bullet$
- از نسخه 1.4 بسته nio.java شامل امکانات جدید )io new )اضافه شد )2002(
	- از نسخه ۱.۷ بسته java.nio.file اضافه شد (به آن NIO.2 گفته میشود)  $\bullet$ 
		- کالس ها و واسط های جدیدی در file.nio.java ارائه شدند. مانند:
- Path, Paths, Files
	- این امکانات تلاش می کنند محدودیتهای کلاس java.io.File را برطرف کنند  $\bullet$
	- و قابلیت هایی مورد نیاز است که در کلاس  ${\rm File}$  وجود ندارد (مانند کپی فایل ها  $\bullet$

### **کالس Paths و واسط Path**

- هر دو در بستهی file.nio.java هستند ).2NIO)
- کالاس  $\operatorname{Paths}$  یک کلاس کمکی است که فقط شامل متد  $\operatorname{get}$  است  $\bullet$
- متد get یک آدرس میگیرد و شیئی از نوع  $\operatorname{Path}$  برمیگرداند Path path = Paths.*get("c:/f.txt");*
- هر شیء از نوع واسط  $\rm Path$  ، اطلاعاتی درباره فایل یا فولدر موردنظر دارد  $\bullet$
- برخی از امکاناتی که در کالس File.io.java دیدیم، در واسط Path وجود دارد
- در نسخههای جدید جاوا بهتر است حتیالامکان از  $\operatorname{Path}$  به جای  $\operatorname{File}$  استفاده کنیم  $\bullet$ 
	- امکان تبدیل File به Path و برعکس هم وجود دارد

متد toFile در واسط Path و متد toPath در کالس File وجود دارد

Path parent = path.getParent(); File  $f = path.toFile()$ ;

### **java.nio.file.Files کالس**

- کالسی کمکی دارای متدهای متنوع استاتیک متنوع و مفید برای دریافت ویژگی های فایل، کپی فایل، جابجایی، حذف و ... برخی از امکانات کلاس قدیمی java.io. ${\rm File}$  را دارد  $\bullet$ بهتر است حتیالامکان از امکانات Files به جای  ${\rm File}$  استفاده کنیم  $\bullet$ امکانات این کلاس با کمک  $\operatorname{Path}$  پیاده شدهاند  $\bullet$ 
	- امکانات و متدهای جدیدی نیز دارد
	- برای فایل های پیوندی نمادین )link symbolic)
		- ویژگی های فایل ها

و ...

Path src = Paths.*get("/home/ali/src.txt");* **if(!Files.***exists(src)) return;* Files.*createDirectory(Paths.get("/folder/newfolder"));* Files.*createSymbolicLink(Paths.get("/home/l.txt"), src);* **byte[] bytes = Files.***readAllBytes(src);* List<String> lines = Files.*readAllLines(src);* **boolean writable = Files.***isWritable(src);* **long size = Files.***size(src);* Path copy = Paths.*get("c:/folder/copy.txt");* Files.*write(copy, bytes);* Files.*write(copy, lines, StandardOpenOption.APPEND);* Files.*copy(src, Paths.get("c:/folder/dest.txt"));* Files.*delete(src);* **مثال**

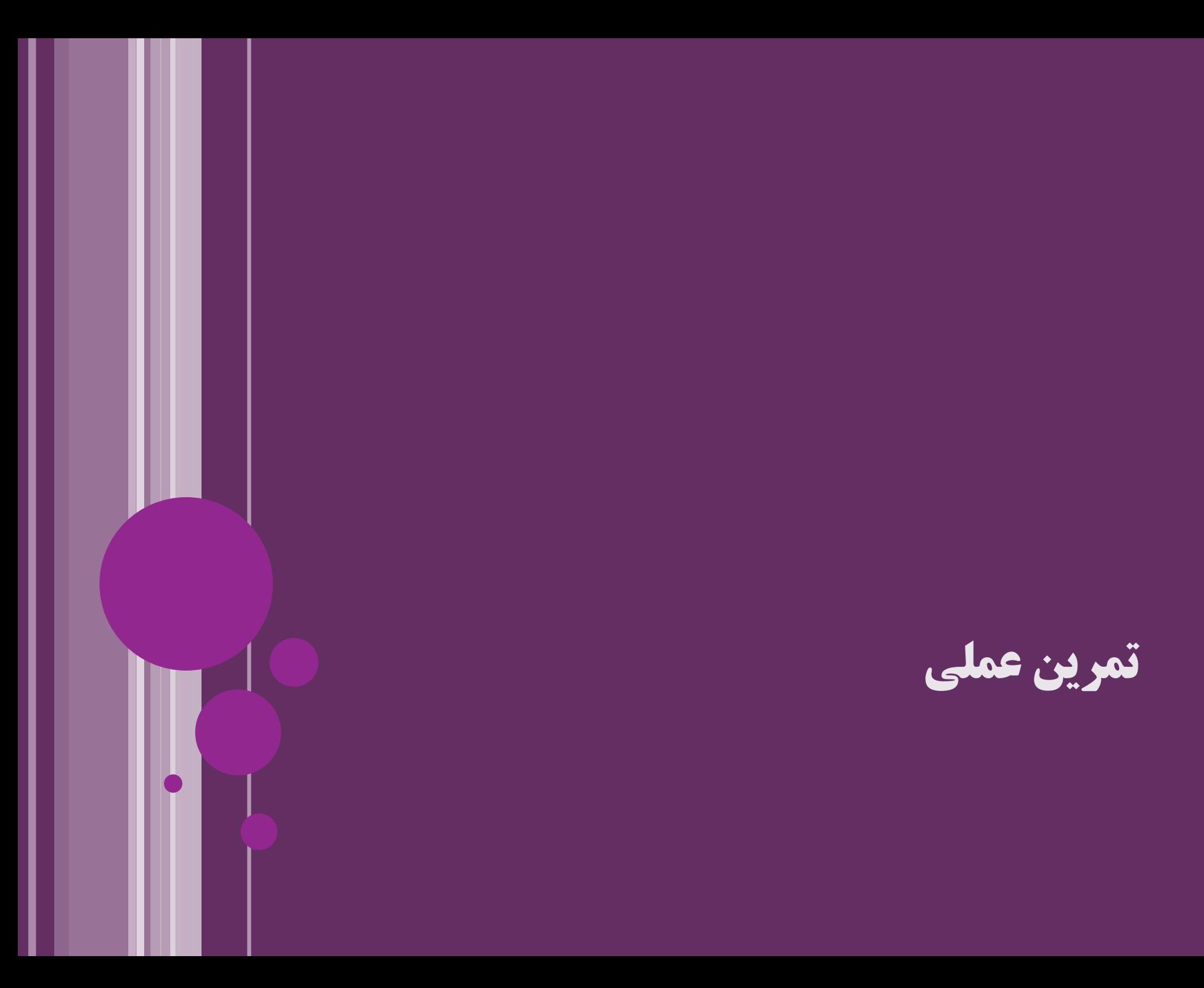

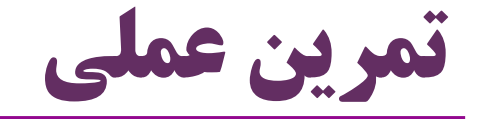

#### $\text{NIO.2}$  کار با امکانات

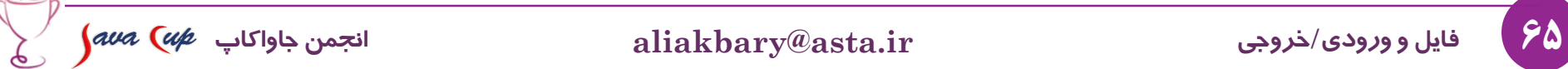

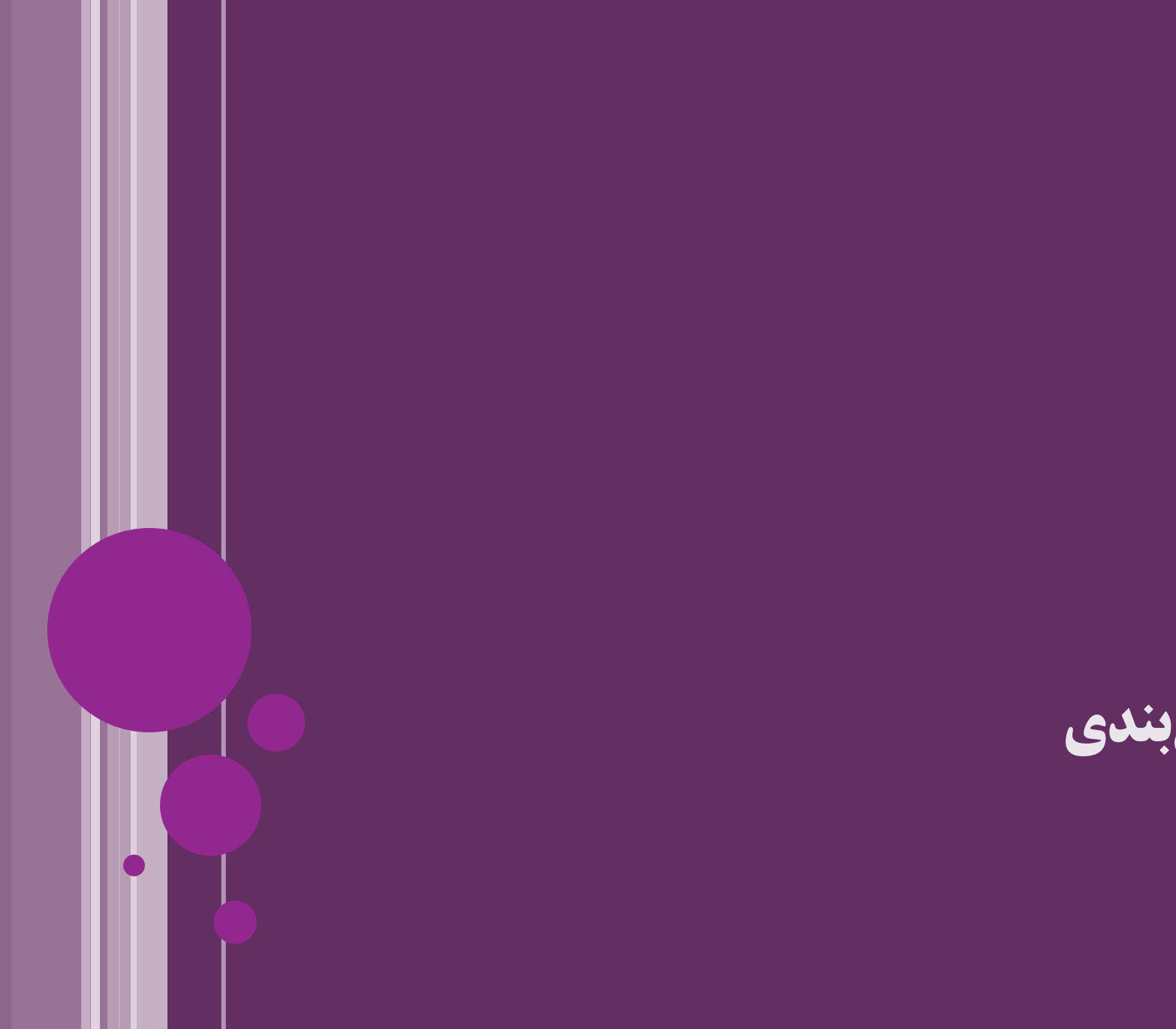

**جمع بندی**

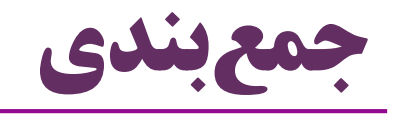

- برنامه نویسی فایل
- مفهوم جریان )stream)
- جریان باینری و جریان متنی
- کالس های جاوا برای برنامه نویسی فایل و جریان داده
- File, Reader, Writer, InputStream, OutputStream
- Files, Path, Paths

- Serialization مفهوم
- برنامه های شبکه ای و Programming Socket

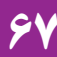

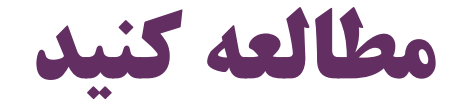

#### (Deitel & Deitel) Java How to Program دایتل کتاب 15 فصل

#### 15 Files, Streams and Object Serialization 644

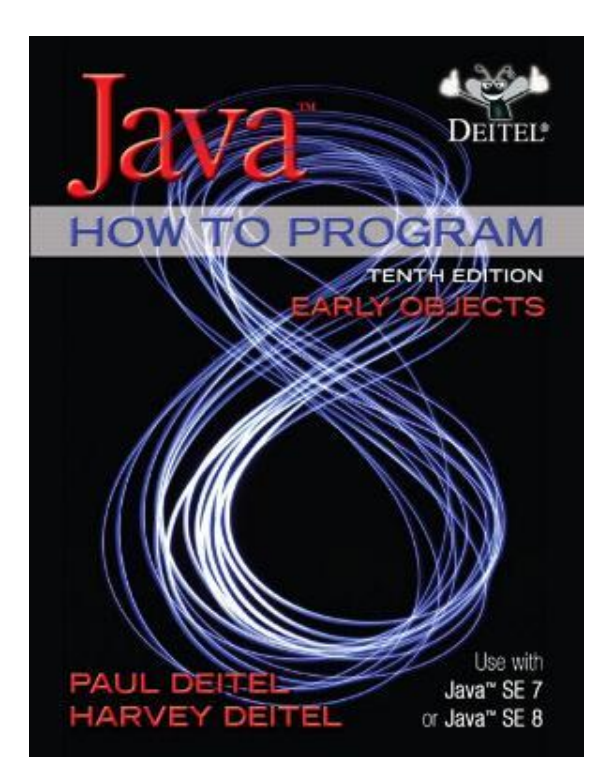

تمرین های همین فصل از کتاب دایتل

68 **فایل و ورودی/خروجی ir.asta@aliakbary انجمن جاواکاپ**

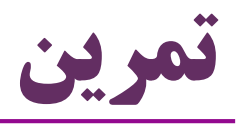

- برنامه ای بنویسید که محتوای یک فایل متنی را uppercase کند
- یک برنامه تحت شبکه بنویسید که شیئی از نوع Student را از یک برنامه به برنامه دیگر بفرستد
- در برنامه فرستنده اطالعات را از کاربر بگیرید و در گیرنده برای کاربر چاپ کنید
	- راهنمایی: برای ارسال شیء از Serialization استفاده کنید
	- برخی از ویژگی های Student( مثل معدل کل( نباید ارسال شوند این ویژگی ها را transient کنید
		- یک برنامه چَت (chat) متنی بنویسید  $\bullet$
		- دو کاربر از دو کامپیوتر مختلف بتوانند با هم چَت کنند

$$
\int \mathit{awa (up}
$$
انجمن جاواکاپ

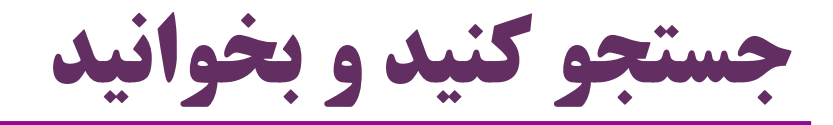

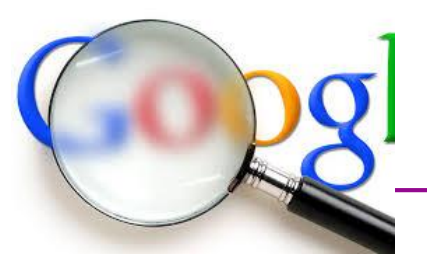

- استاندارد Unicode و روش های 8UTF و 16UTF و 32UTF
	- سایر کلاس های  ${\rm I/O}$  جاوا  $\bullet$
	- سایر امکانات io و NIO و .2NIO
		- الگوی طراحی Decorator
	- کاربرد این الگو در کالس های io.java
	- )Design Pattern( طراحی الگوهای
		- مفاهیم شبکه و برنامه نویسی شبکه
	- کاربردهای serialization چیست؟
		- $\text{RMI}: \mathbb{R}$ مثال  $\bullet$

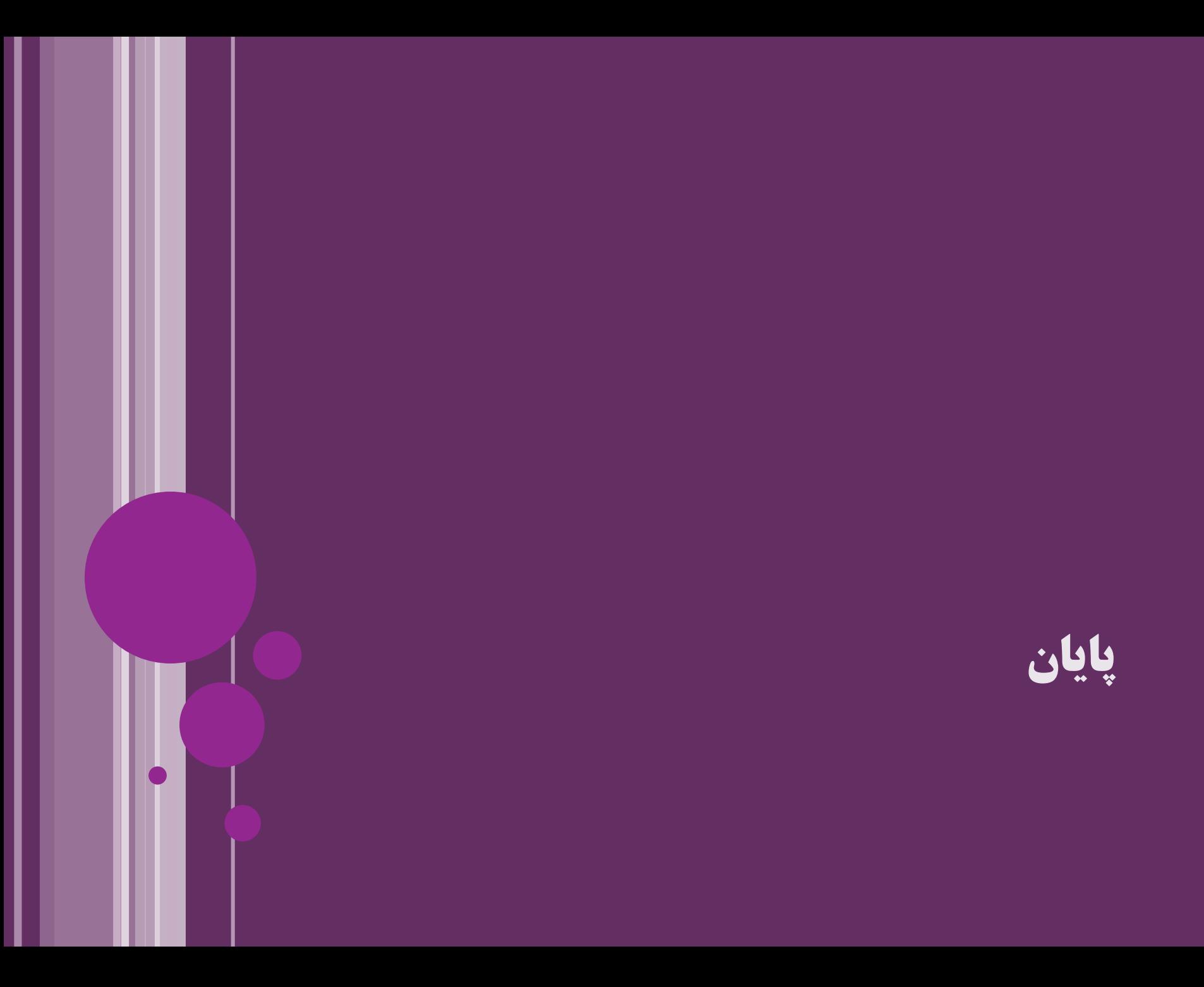